## Como alterar o responsável da conta institucional (Caixa Postal)

12/06/2023 13:26:27

## **FAQ Article Print**

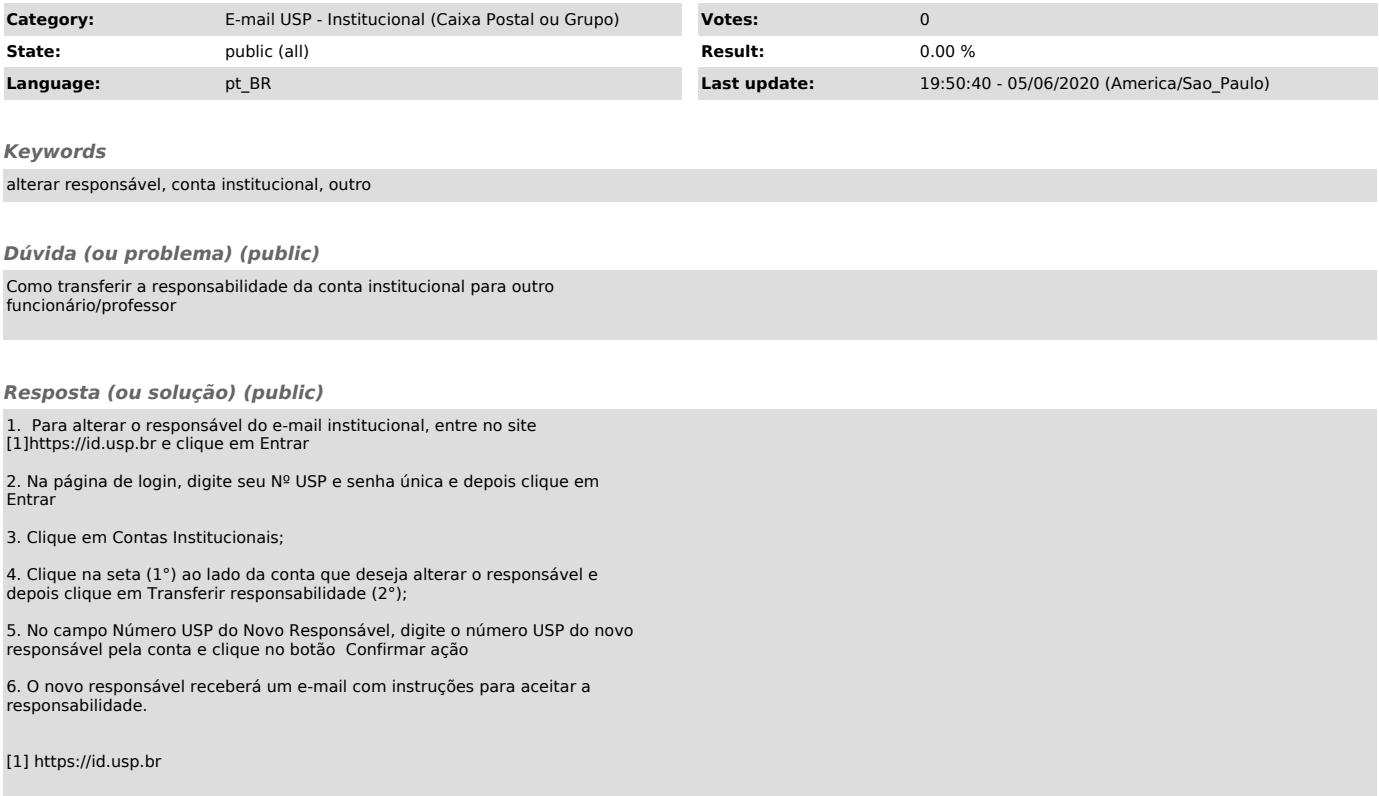